## **Alínea A**

O e-fólio A é constituído por 4 alíneas, valendo 1 valor cada, devendo as mesmas serem realizadas sequencialmente, e podendo ser reutilizado código entre alíneas. A cotação total do e-fólio é de 4 valores. Os critérios de correção encontram-se no espaço da UC, sendo que 50% é destinado à funcionalidade, resultante da percentagem de casos de teste corretos. A realização do e-fólio na plataforma HackerRank não dispensa a entrega do relatório no espaço da UC.

O relatório deve indicar as alíneas realizadas e resultados obtidos, e descrever o código realizado e opções tomadas, o qual não deve ultrapassar as 4 páginas. Se realizou parcialmente uma das alíneas, descreva o que fez e como planeava completar a alínea. Deve colocar o código das alíneas realizadas no anexo, mesmo as que foram realizadas parcialmente, e não colocar código no corpo do relatório.

Este e-fólio é baseado no jogo BlackJack ou jogo 21 [\(https://pt.wikipedia.org/wiki/Blackjack\)](https://pt.wikipedia.org/wiki/Blackjack). O jogo é jogado com quatro baralhos de 52 cartas cada, com 4 naipes e 13 números (A, 2, 3, 4, 5, 6, 7, 8, 9, 10, V, D, R).

Pretende-se na alínea A que receba **um valor entre 0 e 51**, e **mostre uma carta**. Os primeiros 13 números (de 0 a 12) correspondem às cartas do naipe P de paus (de AP a RP), os seguintes 13 números correspondem às cartas do naipe de O de ouros (de AO a RO), os seguintes 13 às cartas do naipe C de copas, e os seguintes 13 números às cartas do naipe E de espadas.

A lista de todas as cartas por ordem numérica, de 0 a 51:

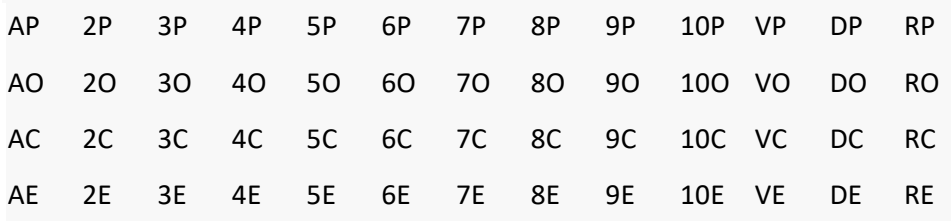

**Input (entrada):**

• número de 0 a 51

**Output (saída):**

• carta correspondente ao número de entrada

**Examplos**: ver casos de teste visíveis

# **Alínea B**

Pretende-se nesta alínea que junte 4 baralhos, um baralho após o outro, em que cada baralho deve estar inicialmente ordenado de 0 a 51, e os baralhe da seguinte forma: para a primeira carta na posição 0 é sorteado um valor entre 0 e o total de cartas -1 (última posição possível), sendo a carta da posição 0 trocada com a carta sorteada. De seguida para a segunda carta na posição 1 é sorteado um valor 1 e o total de cartas -1, sendo a carta na posição 1 trocada com a carta sorteada. Este processo deve repetir-se até à última carta (processo igual à atividade formativa baralhar.c).

Pretende-se que mostre as 10 primeiras cartas dos 4 baralhos, após baralhados pelo processo descrito. Confirme com as execuções de exemplo.

Utilize a função randaux para gerar valores aleatórios. O código inicial fixo, não pode ser alterado, e contém a função randaux. É lido também um número na entrada de dados, de modo a fazer algumas chamadas à função randaux e ter-se acesso a várias sequências aleatórias.

### **Input (entrada)**:

• número de execuções iniciais da função randaux() - procedimento já codificado, manter

## **Output (saída)**:

• 10 primeiras cartas do baralho **Exemplos**: ver casos de teste visíveis

# **Alínea C**

Continue da alínea anterior, mas em vez de mostrar as 10 primeiras cartas, mostre apenas as cartas que a banca selecciona. Sempre que a banca tenha menos de 17 pontos, pede uma carta. As cartas com número 'A' valem 1 ou 11 pontos, nas restantes cartas, as figuras V, D, R valem 10 pontos, e as outras valem o mesmo número de pontos que o seu número. Os Ases valem sempre 11 pontos, excepto se a pontuação for superior a 21, passando portanto um dos Ases a valor 1 ponto (se ultrapassar novamente 21 e existirem 2 Ases, o segundo Ás naturalmente passa a valor 1). Deve procurar fazer o output idêntico aos casos de exemplo.

#### **Input (entrada)**:

• número de execuções iniciais da função randaux() - procedimento já codificado, manter

#### **Output (saída)**:

• cartas seleccionadas pela banca, e total de pontos, com indicação no caso de rebentar **Exemplos**: ver casos de teste visíveis

### **Alínea D**

 $\sim$ 

Esta alínea está dividida em duas partes. A segunda parte deve ser realizada apenas após passar todos os casos de teste da primeira parte.

**Parte 1**: realização de um jogo

Situação em que o número de jogos (segundo dado de entrada) tem o valor 1.

Simule um jogo de *BlackJack*, assumindo o seguinte:

1. Após os 4 baralhos estarem baralhados, dar duas cartas à banca, e de seguida duas cartas a cada um de 4 jogadores;

2. Cada jogador irá solicitar cartas até estar satisfeito, mas cada jogador tem uma estratégia distinta:

2.1 Jogador 1: se não tiver um As a valer 11 (e portanto a poder passar para 1), continuar a pedir cartas sempre que tenha menos de 14. No caso de ter um ou mais Ases a valer 11, continuar a pedir sempre que tenha menos de 17.

2.2 Jogador 2: idêntico ao primeiro jogador mas continua a pedir cartas sempre que tenha menos de 16 na primeira situação, e 18 na segunda situação

2.3 Jogador 3: idêntico, mas com valores 12 e 15

2.4 Jogador 4: idêntico, mas com valores 17 e 19

2.5 Banca: a banca pede sempre cartas até que tenha 17 ou superior

3. Os jogadores que perdem, ficam com -1, os jogadores que ganham ficam com +1, e no caso de empate ficam com 0.

Atenção: confirme que na sequência de cartas inicial (igual à alínea B), as duas primeiras cartas vão para a banca, as outras duas cartas para o jogador 1, e assim sucessivamente. Após as 10 primeiras cartas distribuídas, as cartas seguintes vão para o jogador 1, até que este fique satisfeito ou rebente, e assim sucessivamente.

Em termos de saída, deve mostrar o detalhe do jogo, de acordo com os casos de exemplo visíveis.

**Parte 2**: realização de vários jogos

Situação em que o número de jogos (segundo dado de entrada) tem o valor maior que 1.

Simular o número de jogos solicitados, e contabilizar os jogos ganhos por cada um dos 4 jogadores. No final mostrar essa informação, de acordo com os caso de exemplo visíveis.

Os dois últimos casos de teste estão dependentes da eficiência do código.

# **Input (entrada)**:

- número de execuções iniciais da função randaux() procedimento já codificado, manter
- número de jogos a realizar procedimento já codificado, manter

### **Output (saída)**:

• caso exista um só jogo, dar detalhe do jogo, caso existam vários jogos, dar o total de jogos por cada jogador

### **Exemplos**:

• ver casos de teste visíveis, para 1 só jogo e para múltiplos jogos (output distinto).